# C A Scuola di<br>C OPENCOESIONE

### **LEZIONE 3: ESPLORARE**

Come sviluppare il percorso didattico

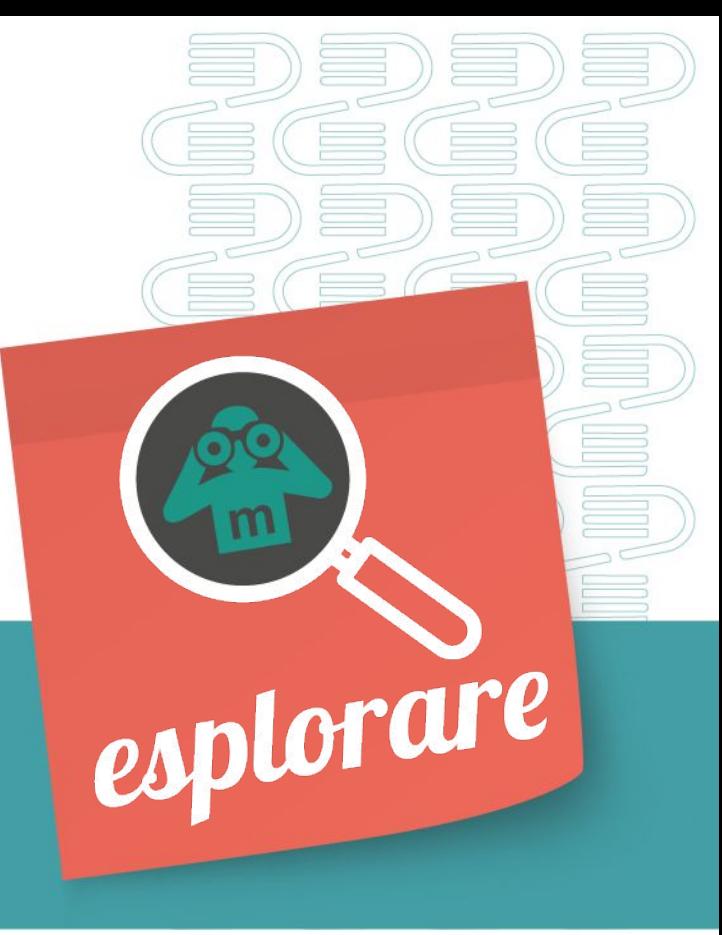

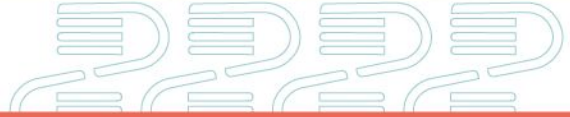

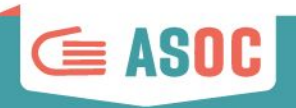

## **INDICE**

#### **Organizzazione**

Calendario e deadline

#### **Didattica**

Obiettivi e Contenuti Scaletta e Homework Come prepararsi

**Protagonisti i/le Docenti**

**La comunicazione con il Team ASOC**

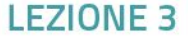

### REPORT LEZIONE 1 e 2: a che punto siamo?

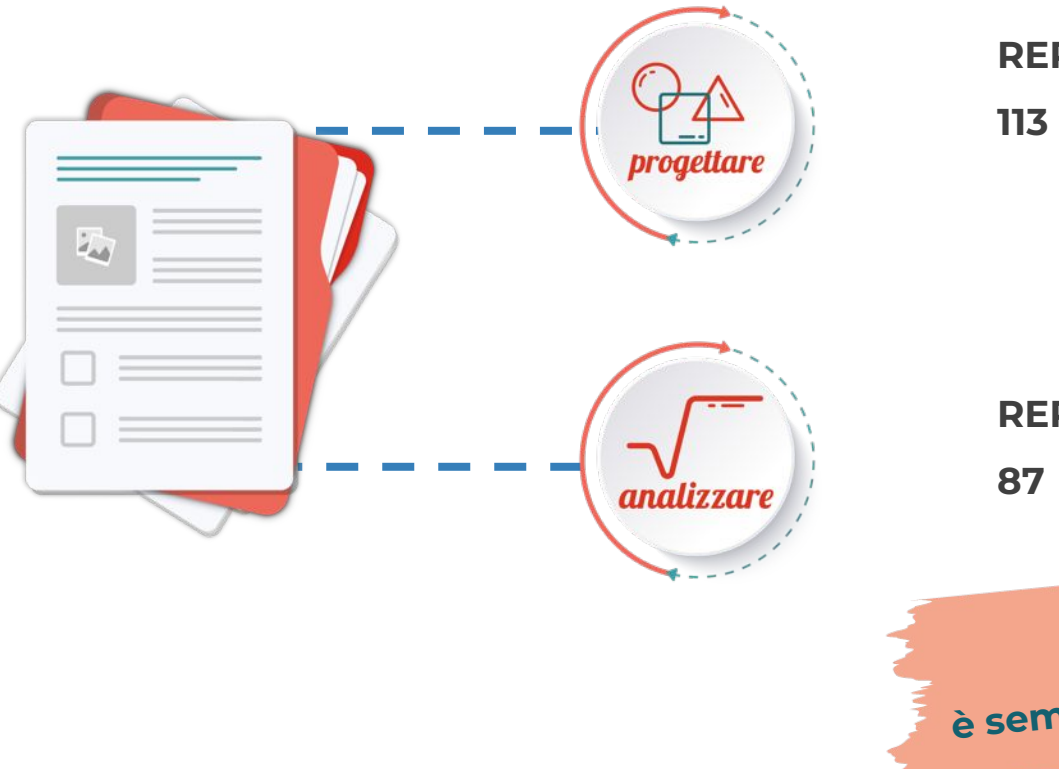

#### **REPORT LEZIONE 1**

**113** PUBBLICATI

**REPORT LEZIONE 2**

**87** PUBBLICATI

**RICORDATE: è sempre possibile consegnare i Report ☺**

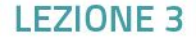

 $\subseteq$  ASOC

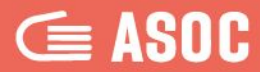

# **Organizzazione**

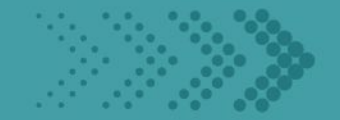

### Schema degli step

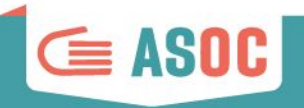

### ESPLORARE: terzo step del percorso didattico

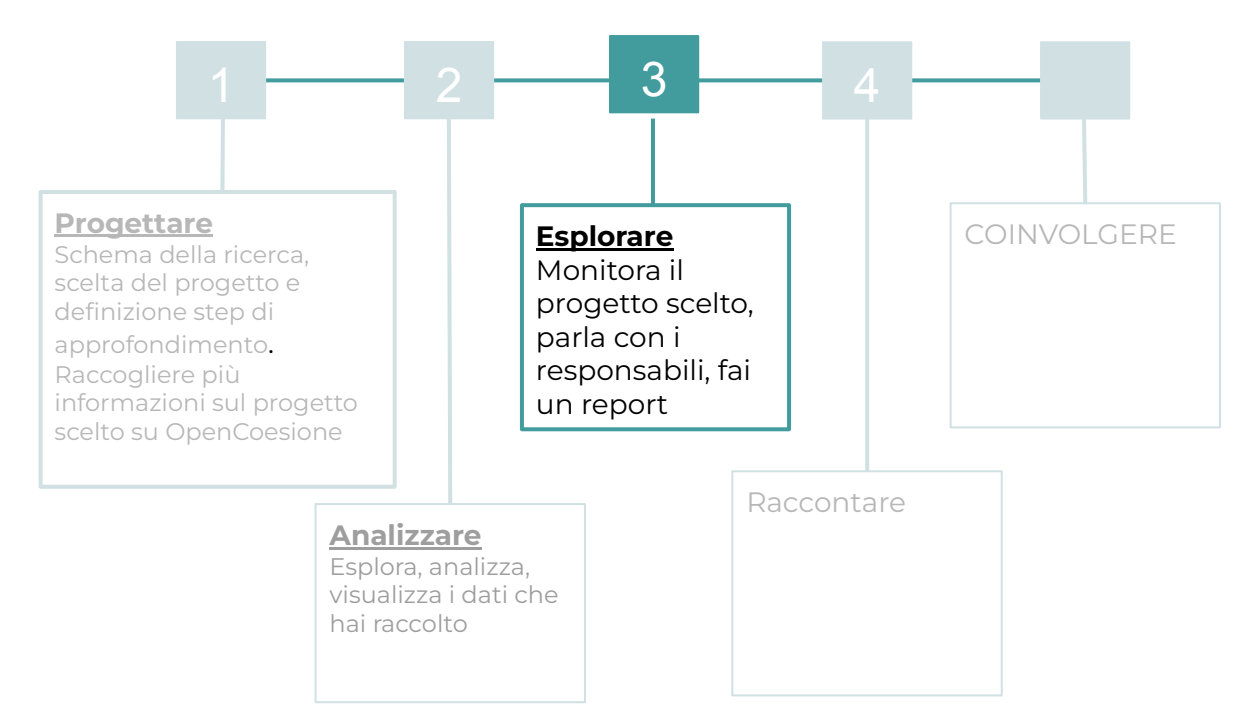

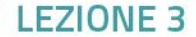

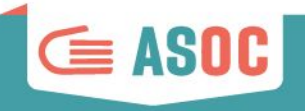

### Ogni step è costituito da 3 momenti di sviluppo

#### **WEBINAR**

1

3

2

I contenuti della lezione vengono illustrati ai docenti e ai partner durante i webinar, tramite la condivisione della scaletta e la spiegazione degli step.

#### **LEZIONI IN CLASSE**

I docenti sviluppano la lezione in classe seguendo la scaletta, sviluppando gli esercizi e assegnando i compiti a casa (homework)

#### **AVANZAMENTO**

I docenti verificano l'esecuzione dei compiti a casa e si assicurano che gli studenti compilino in tempo i report di lezione

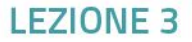

### IL PERCORSO ASOC: il calendario 2023-2024

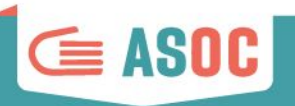

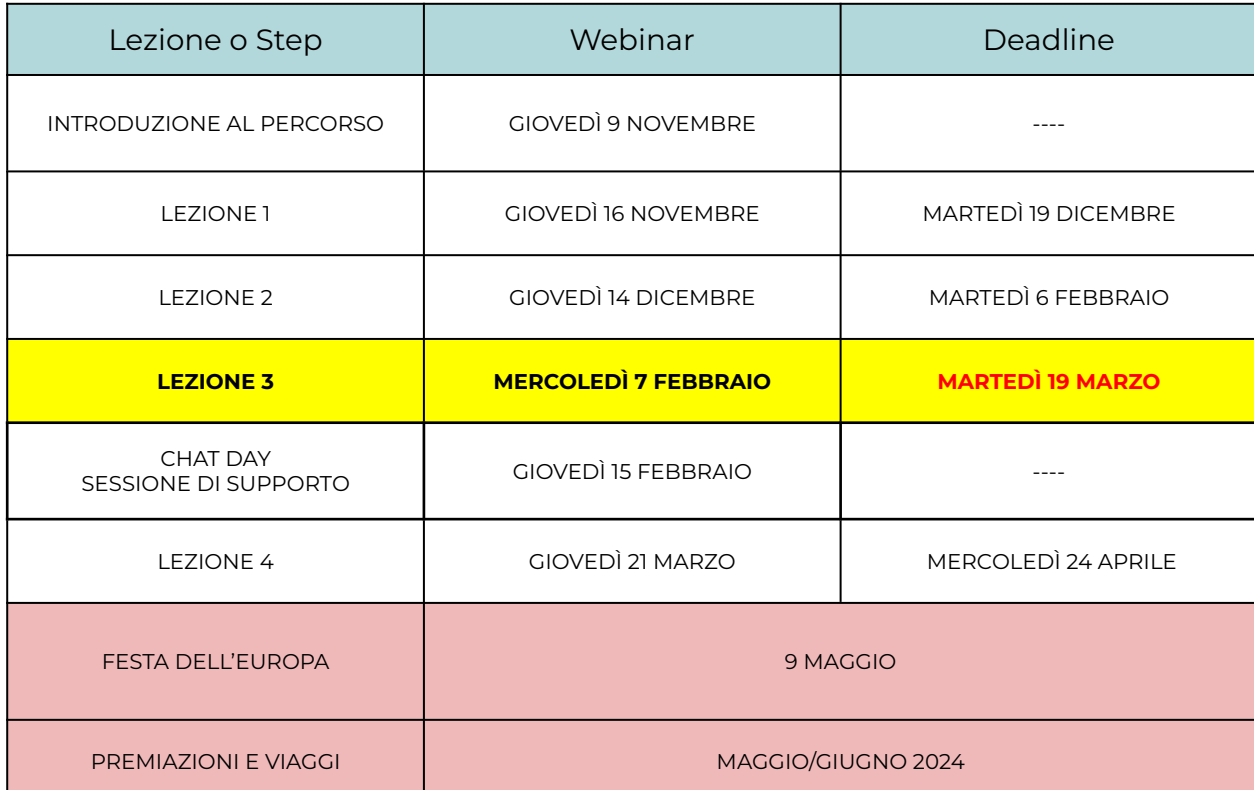

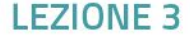

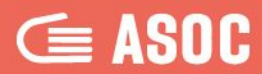

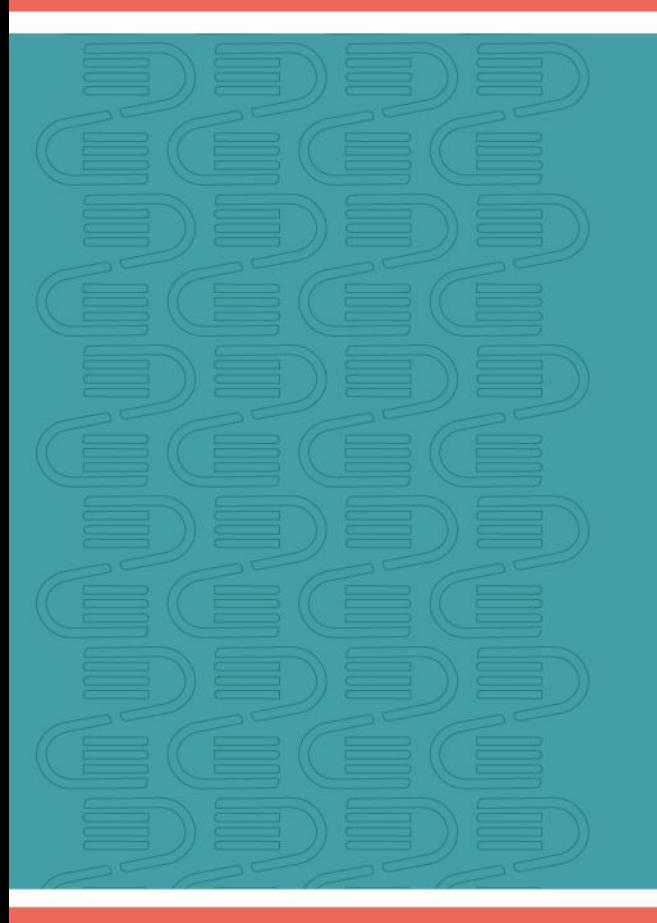

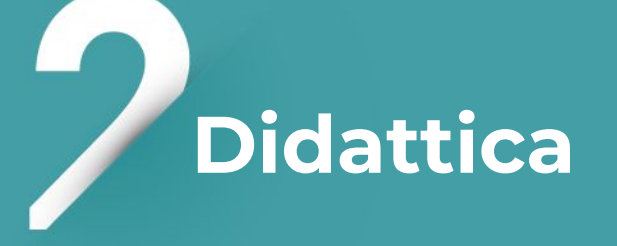

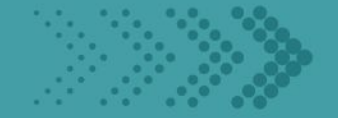

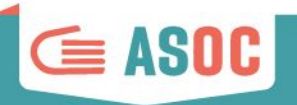

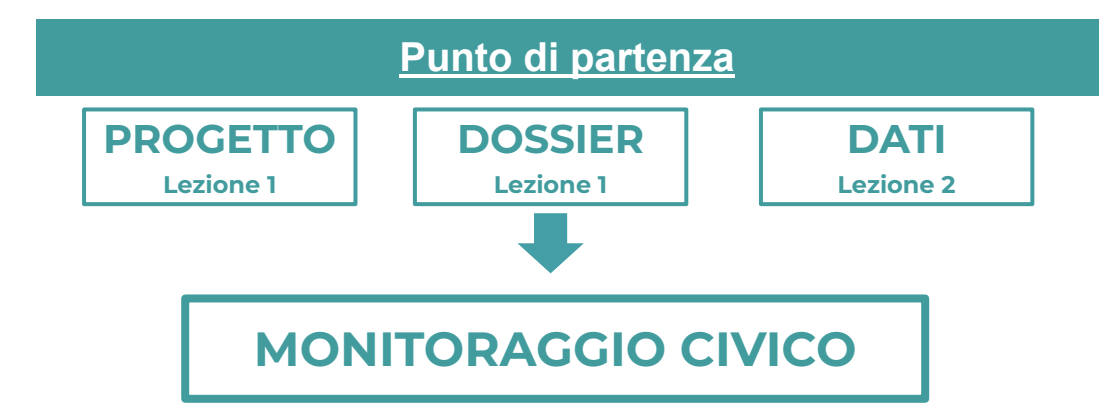

- VERIFICATE (SUL CAMPO) L'AVANZAMENTO DEL PROGETTO SCELTO
- STRUTTURATE I DATI CHE AVETE TROVATO TRAMITE **MONITHON.EU/IT**
- METTETE A DISPOSIZIONE DI TUTTI LA VOSTRA RICERCA INVIANDO IL REPORT ALLA REDAZIONE DI **MONITHON.EU/IT**

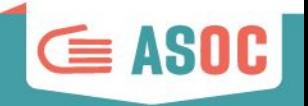

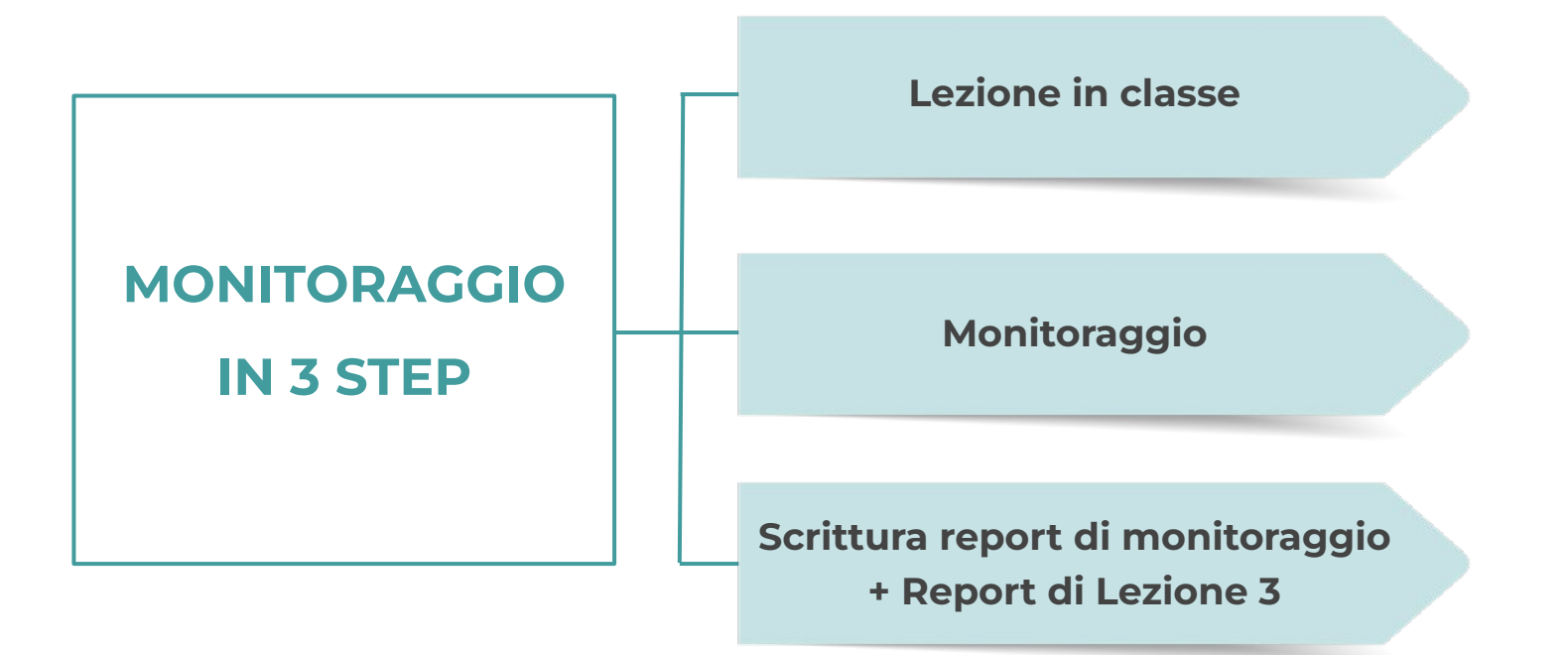

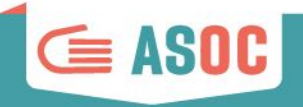

### 1

#### **LEZIONE IN CLASSE: C0S'E' IL MONITORAGGIO CIVICO**

Gli studenti studiano i principali esempi di monitoraggio, imparano a organizzare e pianificare una visita, si organizzano e si dividono i compiti

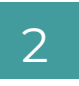

#### **MONITORAGGIO**

Gli studenti raccolgono materiale multimediale e dati primari, scoprono il più possibile sul progetto monitorato (se possibile, recandosi sul campo)

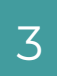

#### **REPORT DI MONITORAGGIO**

Gli studenti e le studentesse scrivono un resoconto della visita di monitoraggio, che raccoglie immagini, interviste e risposte ai quesiti previsti, aggiungendo la propria opinione e le proposte su quanto verificato

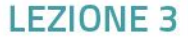

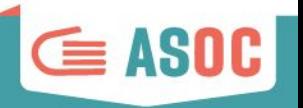

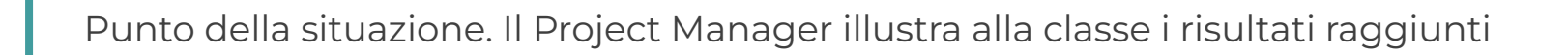

Cos'è il monitoraggio civico: quali sono i principali esempi e testimonianze, come si organizza una visita di monitoraggio civico

**3**

**2**

Organizzazione della visita con individuazione dei soggetti da intervistare, dei luoghi da visitare, delle informazioni da chiedere

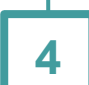

Realizzazione degli Homework: scrivere il report per Monithon + Report di Lezione 3

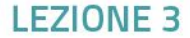

### Scaletta: svolgere la lezione

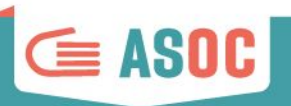

Scegli il tuo **indirizzo**

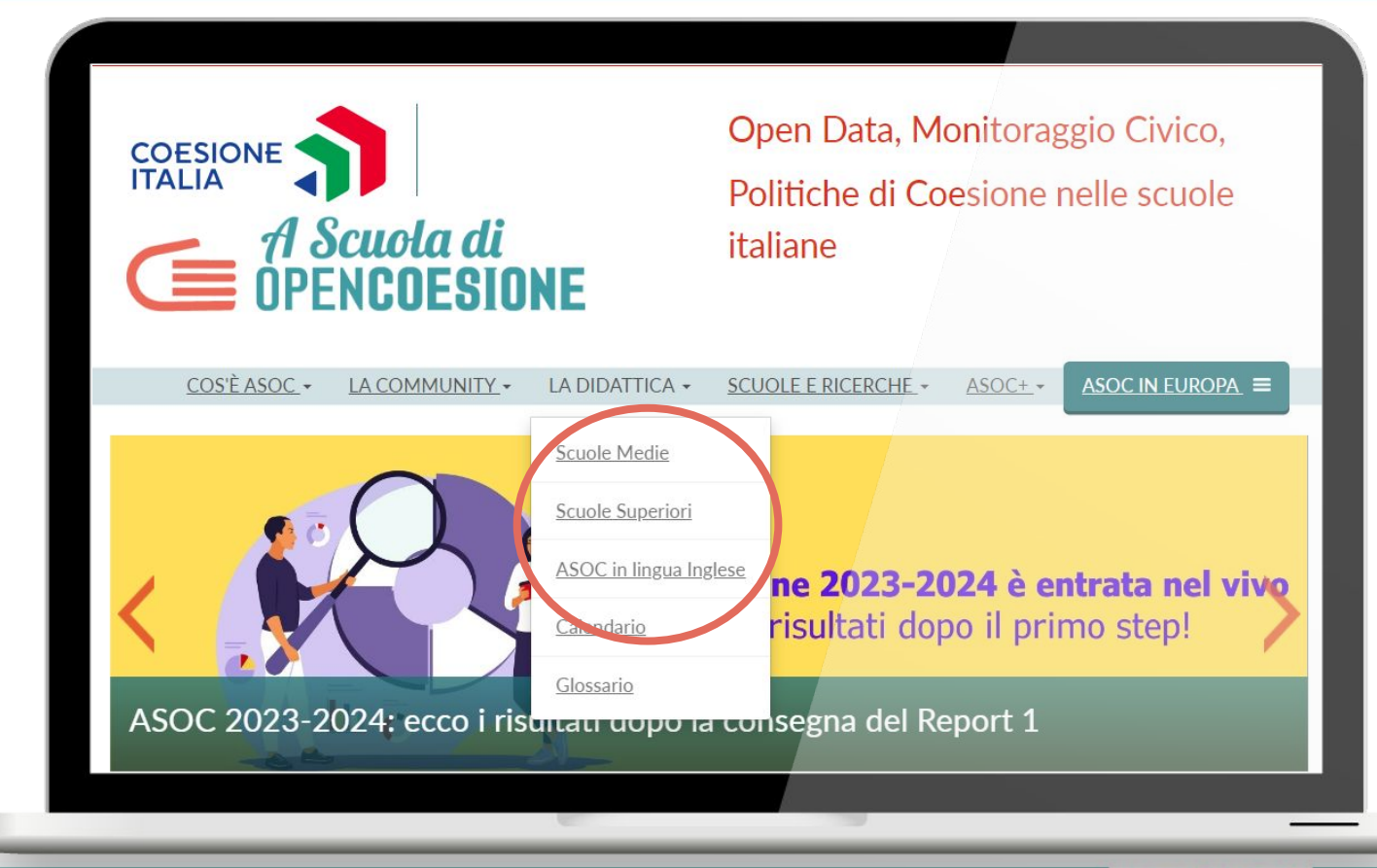

### Esplorare: la pagina "Lezione"

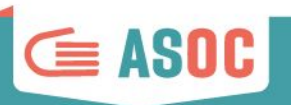

Nella pagina "Esplorare" sono

presenti istruzioni e materiali

necessari per lo sviluppo della

lezione.

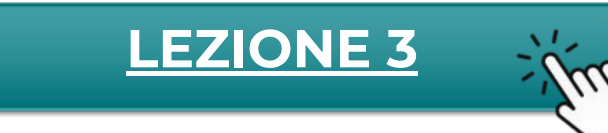

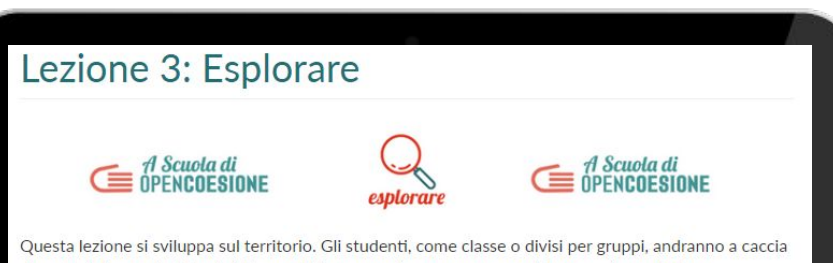

di quelle informazioni che i dati raccolti finora non hanno permesso di trovare. In particolare, l'esplorazione riguarda il progetto o tema scelto e serve a raccogliere informazioni aggiuntive in loco e a fare domande informate ai soggetti interessati. Infine potrete condividere tutto quello che avete trovato tramite Monithon, la piattaforma di monitoraggio, per capire dove e come sono usati i fondi delle Politiche di Coesione.

In sintesi, in questa lezione imparerete a:

- . Raccogliere informazioni direttamente sul territorio, a partire dai dati analizzati in classe
- · Intervistare i protagonisti dei progetti: soggetti attuatori, cittadini, organizzazioni coinvolte
- · Produrre immagini, materiali video e geo-referenziare gli interventi sul territorio
- · Scrivere un report di monitoraggio su www.monithon.eu/it/

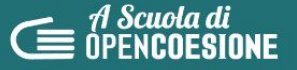

Open Data, Monitoraggio Civico, Politiche di Coesione nelle scuole italiane

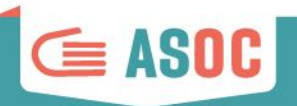

Alcuni output, come ad esempio quelli che prevedono interviste e interazioni con interlocutori locali, potranno essere realizzati in italiano con l'integrazione di **sottotitoli in inglese**.

#### **Explore**

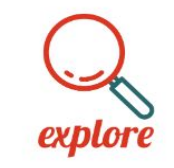

This lesson is about the territory. The students will go, as a team or divided into groups, to gather information that the data collected thus far has not revealed. The monitoring visit relates in particular to the selected project or theme and is to collect additional information in the field and ask the persons concerned informed questions. Lastly, the students will be able to share everything they found on Monithon, the independent civic monitoring platform, to understand where and how the Cohesion policy funds are used.

- Collect information directly on the territory, starting from the data analysed in the class
- Interview the project's key people: implementing bodies, citizens, organisations involved
- Produce images, video material and geo-reference the projects within the territory.
- Write a monitoring report for www.monithon.eu/it/

DOWNLOAD the VADEMECUM web tools for online

working

### Il report di monitoraggio civico per ASOC Medie

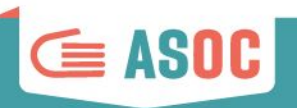

I team che seguono l'indirizzo **ASOC Medie** devono compilare il report di monitoraggio creato esclusivamente per loro

**I TEAM CHE SEGUONO GLI INDIRIZZI ASOC SUPERIORI IN ITALIANO E IN INGLESE DEVONO COMPILARE IL REPORT COMPLETO**

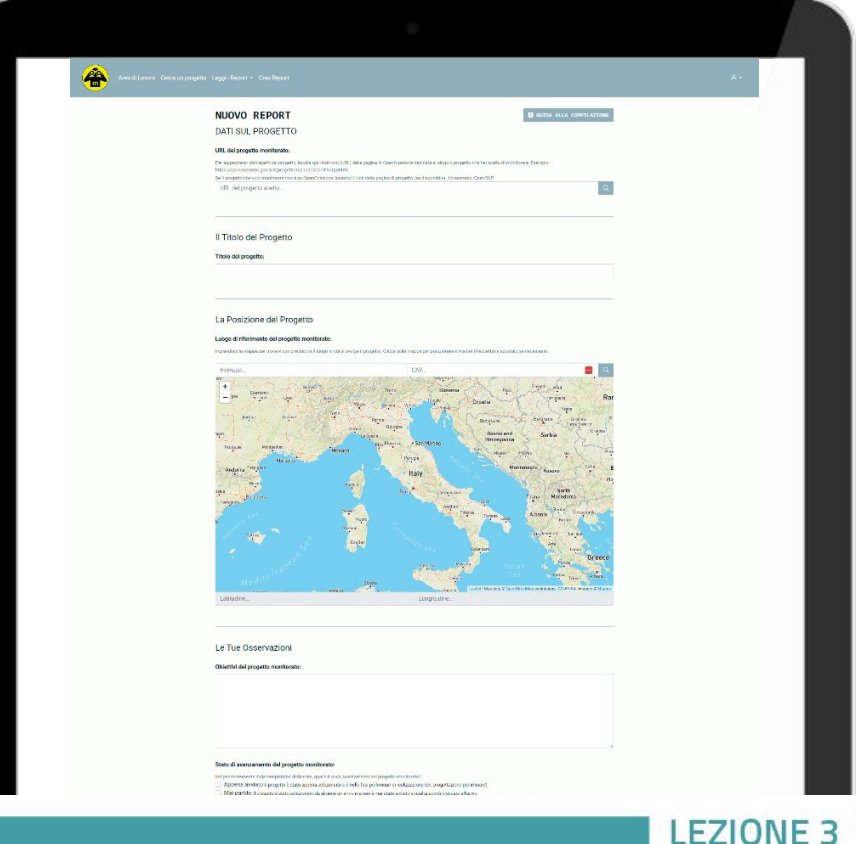

### Registrazione su Monithon

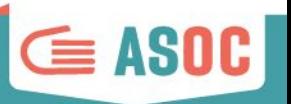

**ACCED** 

**REGISTRATI** 

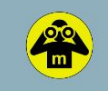

Area di Lavoro Cerca un progetto Leggi i Report +

#### **REGISTRATI**

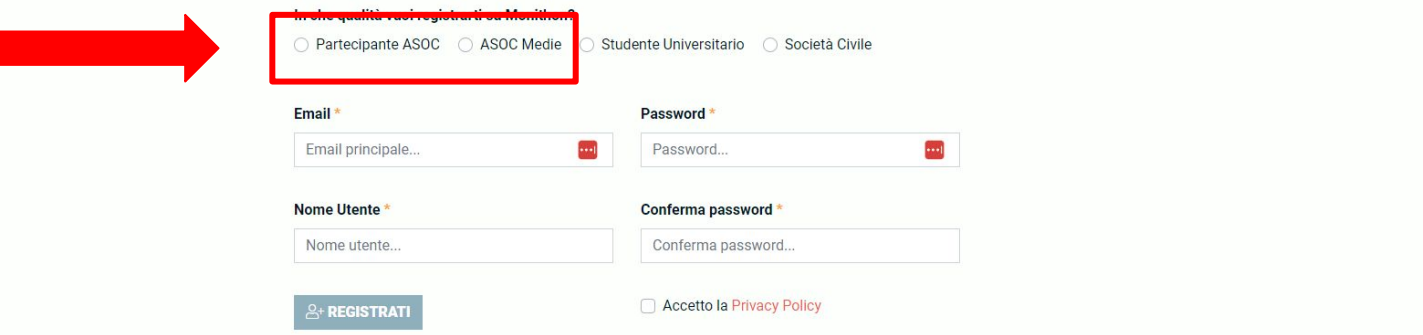

#### AL MOMENTO DELLA REGISTRAZIONE, I TEAM CHE SEGUONO GLI **INDIRIZZI ASOC SUPERIORI IN**

#### **ITALIANO E IN INGLESE** DEVONO SELEZIONARE LA VOCE "**PARTECIPANTE ASOC**", MENTRE I TEAM DELL'INDIRIZZO **ASOC MEDIE** DEVONO SELEZIONARE LA VOCE A LORO DEDICATA

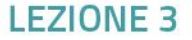

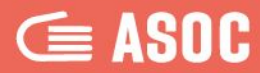

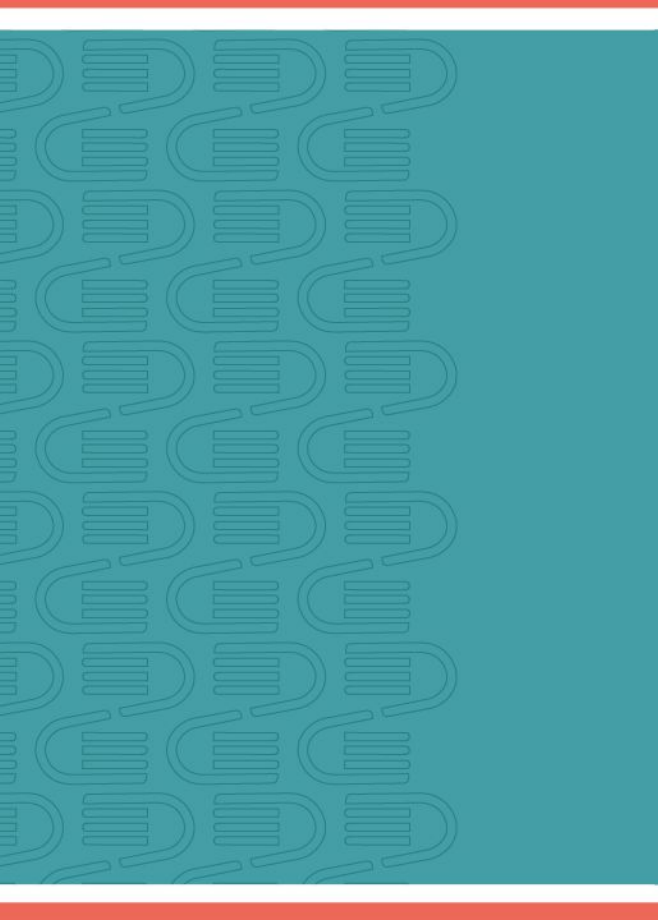

# **Protagonisti: i/le Docenti**

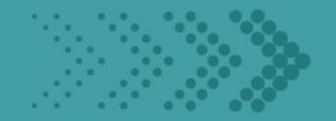

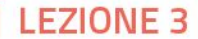

### Esplorare: terza della lezione

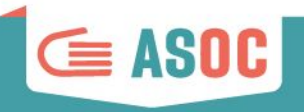

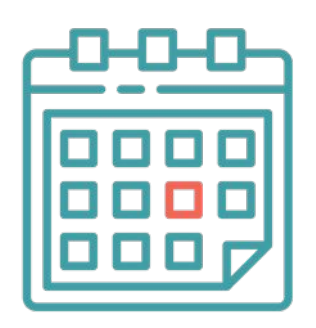

- Studiare i contenuti in anticipo
- Fissare la data della **terza lezione**
- Fissare la data della **visita di monitoraggio (o altra iniziativa online)**

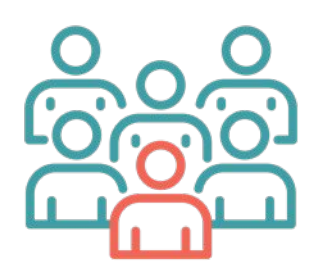

● Chiedere aiuto a ED/CDE e Amici di ASOC per organizzare la visita e contattare i responsabili di progetto

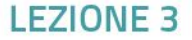

### Esplorare: la visita del monitoraggio

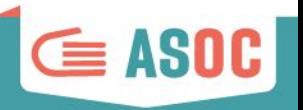

Preparare con gli studenti le domande da fare in caso di **interviste** ai responsabili

Verificare i contenuti dei **questionari** o di altre tecniche di ricerca preparati dagli studenti

- Assicurarsi che la classe abbia l'occorrente per **video, foto e raccolta dati** sul campo.
- Occuparsi di richiedere le **autorizzazioni** per l'uscita dei ragazzi per la visita di monitoraggio

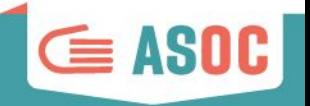

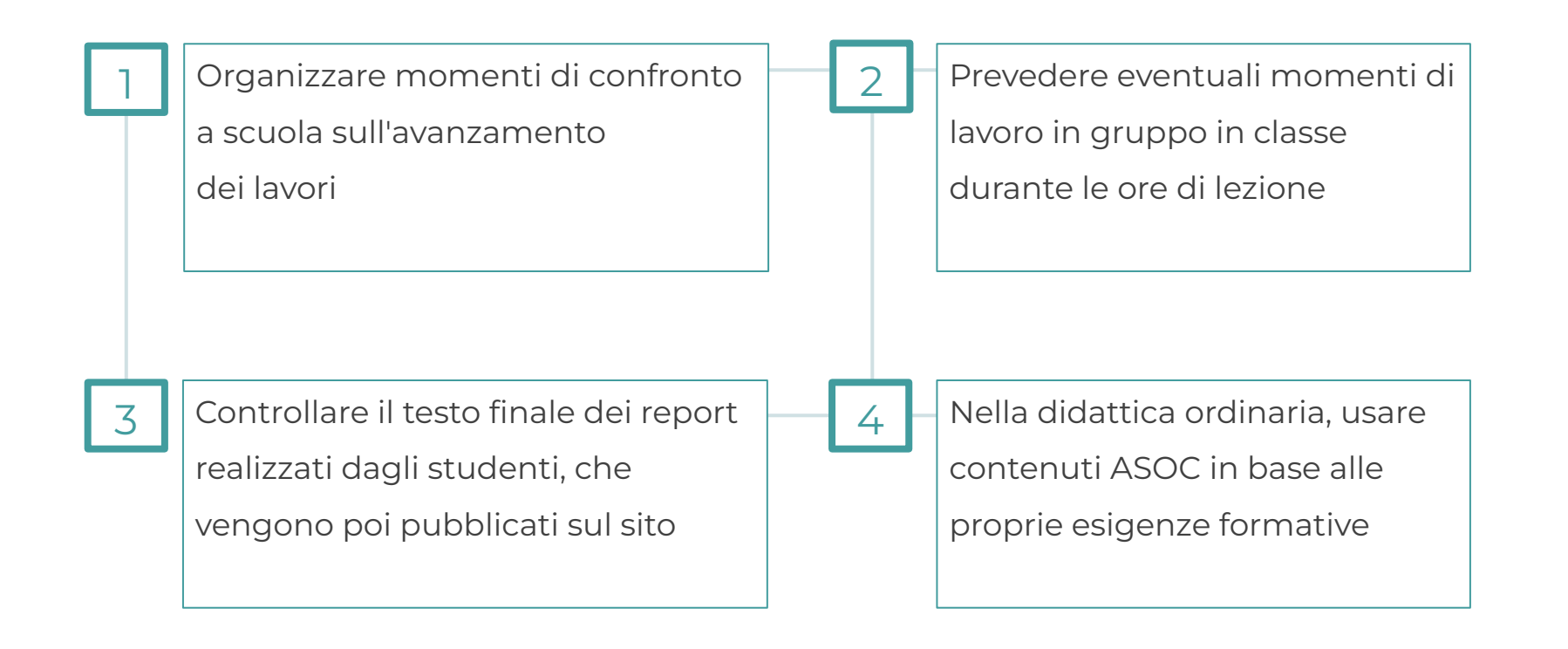

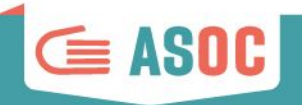

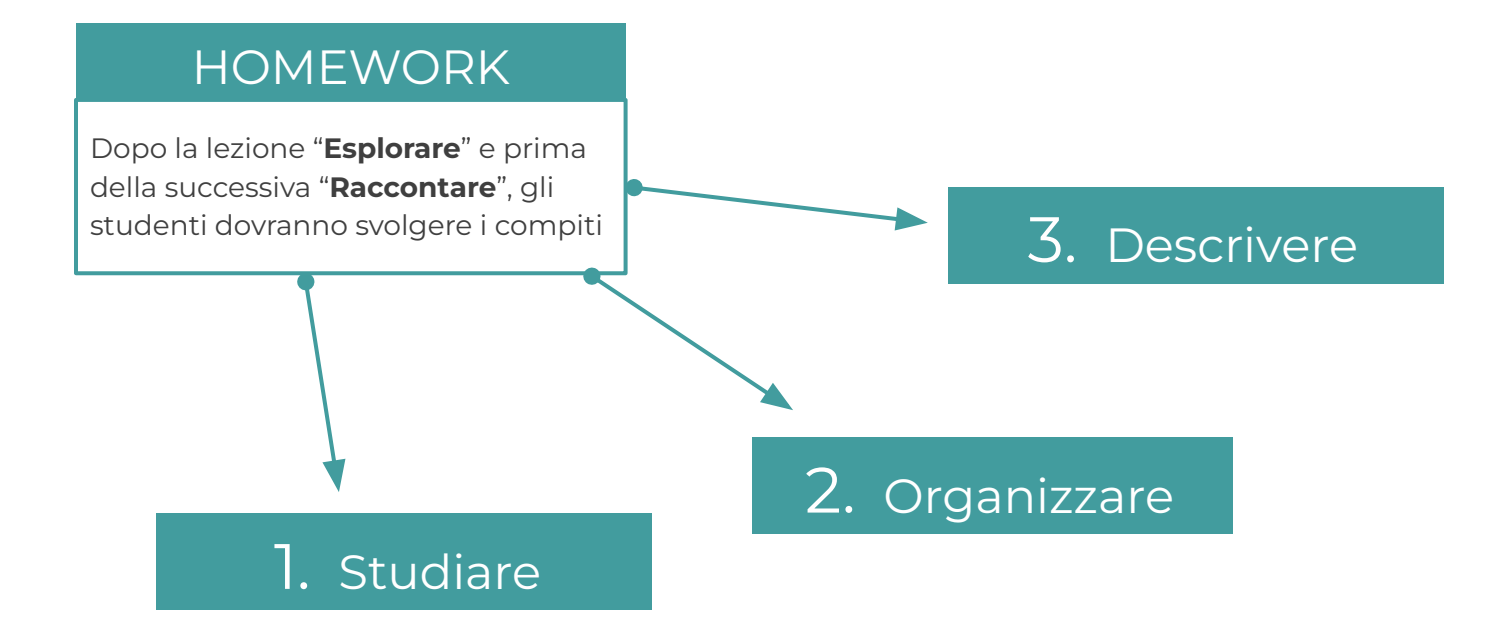

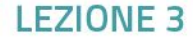

### Gli Homework: 1. Studiare

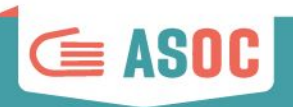

### 1. Studiare

Navigare sul sito di ASOC e studiare in dettaglio tutti i contenuti della pagina lezione (testi, schede, video-pillole)

#### STEP 1 - PIANIFICARE LA VISITA DI MONITORAGGIO

In questa pillola approfondiamo alcuni aspetti e caratteristiche del monitoraggio civico per capire come organizzare al meglio l'esplorazione di monitoraggio. DURATA: 10 MINUTI FORMAT: VIDEO + SLIDES

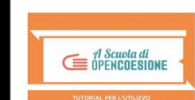

#### STEP 2 - TUTORIAL PER L'UTILIZZO DELLA PIATTAFORMA MONITHON

In questa pillola vediamo come compilare e pubblicare il report di monitoraggio sulla piattaforma Monithon DURATA: 10 MINUTI FORMAT: VISIONE DEL VIDEO E CONSULTAZIONE SLIDE

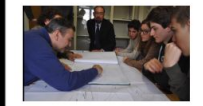

#### STEP 3 - COME DIVENTARE UN PERFETTO MONITHONER

In questa pillola monithoners sparsi per l'Italia ci raccontano la loro esperienza! Ascoltate i loro consigli prima di partire in esplorazione. DURATA: 5 MINUTI FORMAT: VISIONE DEI VIDEO

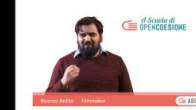

#### STEP 4 - INDICAZIONI E CONSIGLI PER REALIZZARE UN VIDEO BELLO ED EFFICACE

In questa pillola il regista delle webserie ASOC Vincenzo Ardito ci racconta come fare un video bello ed efficace! DURATA: 15 MINUTI FORMAT: VISIONE DEL VIDEO

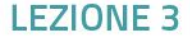

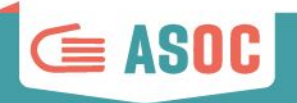

#### VADEMECUM

Al fine di ovviare a eventuali criticità nell'organizzazione della visita sul campo, è disponibile sul sito di ASOC un **Vademecum** ricco di indicazioni utili **per realizzare il video del monitoraggio da remoto**!

#### VISITA DI MONITORAGGIO

Organizzare i gruppi di lavoro e distribuire gli incarichi agli studenti

Verificare con gli studenti i materiali raccolti prima e durante la visita di monitoraggio per realizzare il report su Monithon

Compilare e pubblicare il Report di Lezione 3 entro il **19 marzo 2024**

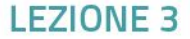

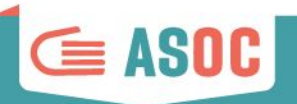

Una **guida** realizzata

nell'edizione 2019-2020, ricca di spunti e suggerimenti relativi ai tool e agli strumenti da utilizzare a distanza per la realizzazione del **video della visita di monitoraggio civico**

### Un Vademecum di supporto per i team ASOC1920

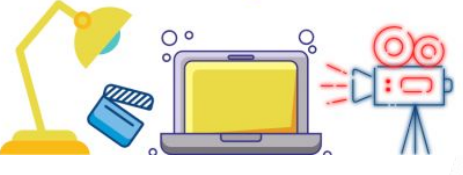

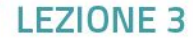

### Gli Homework: 3 Descrivere

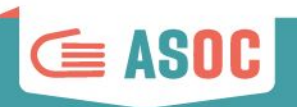

### 3. Descrivere

Compilare online il Report di Lezione 3 per raccontare il monitoraggio!

Le istruzioni su come scrivere il report si trovano negli homework e nelle varie sezioni del Report

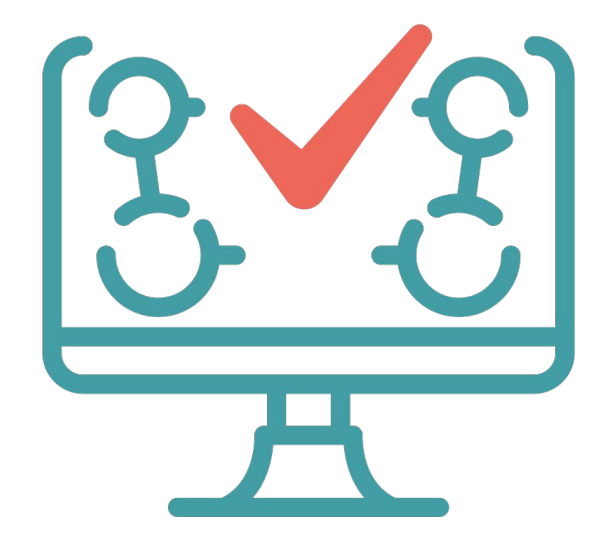

# **ISTRUZIONI PER L'USO:**

**→** Il team studia i contenuti della Lezione 3

- **→** Il team organizza l'esplorazione di monitoraggio, compila il report Monithon e realizza il video
- ➔ Entro la deadline (**19 marzo**), il team compila e pubblica il Report 3!

### Gli Homework: schema

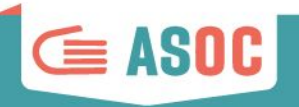

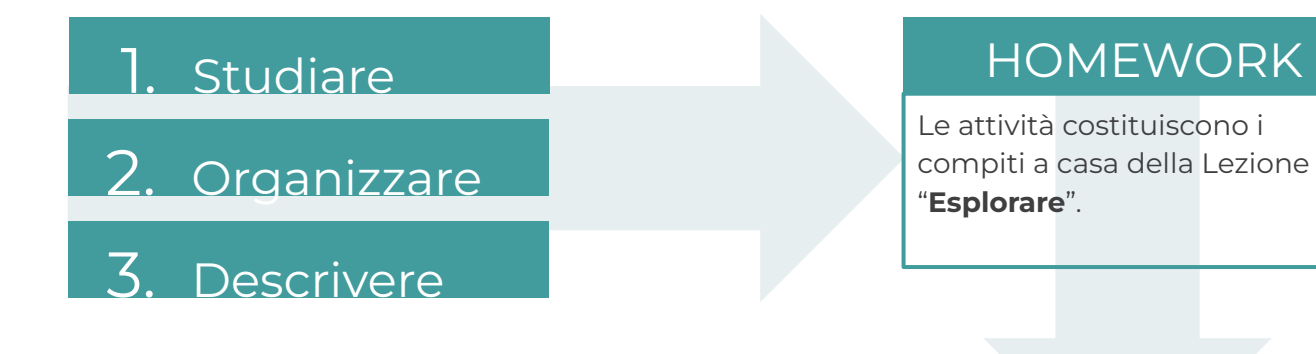

Le attività costituiscono i compiti a casa della Lezione 3 "**Esplorare**".

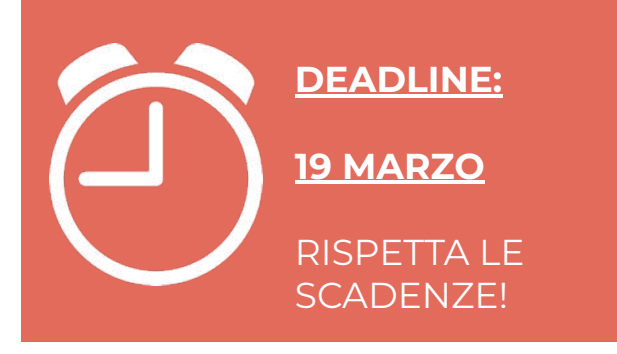

### RISULTATI

- Pubblicazione report su Monithon
- Report 3

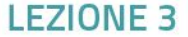

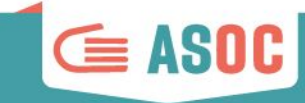

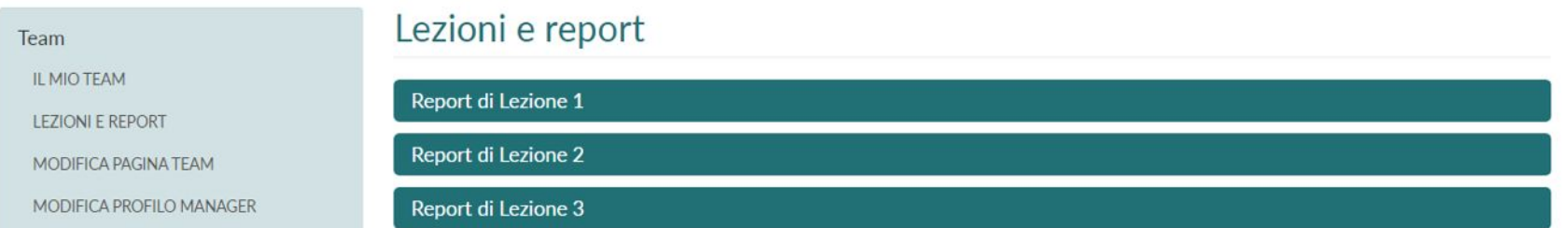

### **A seguito di questa sessione gli output del Report 3 saranno disponibili sui blog dei team ASOC2324**

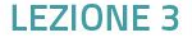

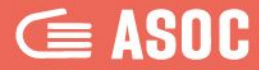

# **La comunicazione con il Team ASOC**

 $\sqrt{2}$ 

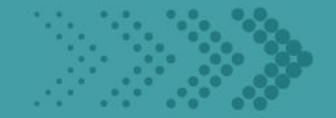

### #ASOC2324: sito web

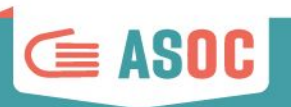

- Le news, le lezioni,
- i materiali didattici,
- i video, le registrazioni e le
- slide dei webinar, le
- informazioni di contatto…

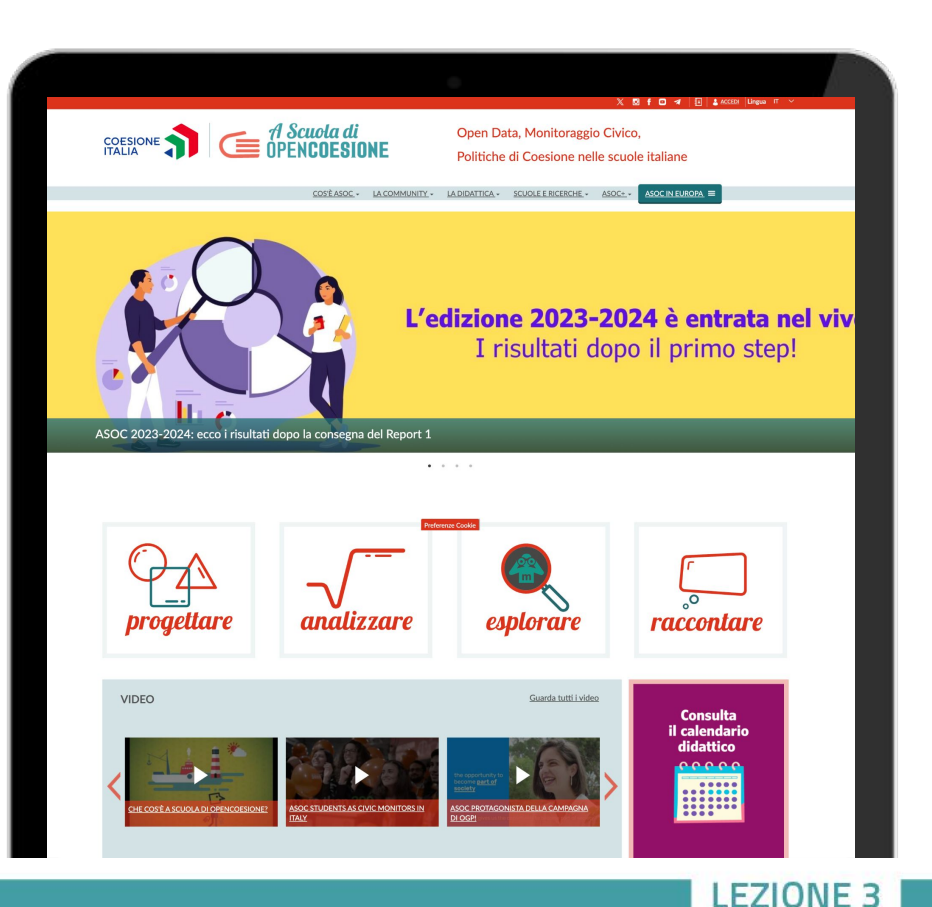

**[ascuoladiopencoesione.it](http://www.ascuoladiopencoesione.it/it/partnership-e-collaborazioni)**

### #ASOC2324: newsletter

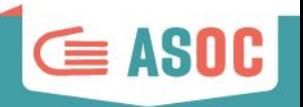

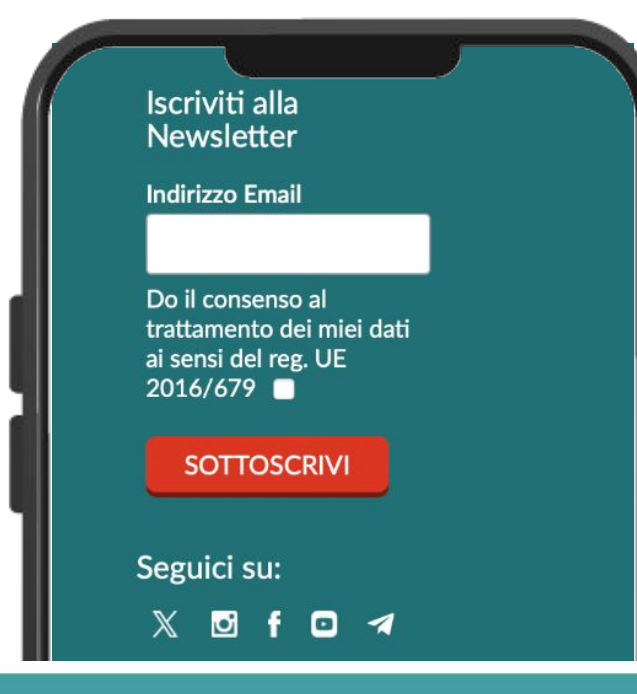

**Iscriviti alla newsletter, direttamente dal nostro sito web!**

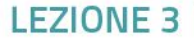

### Indirizzo email di progetto

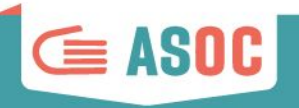

**asoc@opencoesione.gov.it**

è possibile fare domande e richieste di chiarimenti sul progetto scelto sul portale OpenCoesione, sugli step di Lezione e per aggiornare le informazioni relative al proprio Istituto Scolastico ecc.

È possibile richiedere modifiche minime (es. sostituire un'immagine, un grafico, un link non funzionante) per ogni report di lezione. Non saranno prese in considerazione richieste di modifiche relative a errori di battitura e di scarsa rilevanza, che non inficiano il senso del contenuto che pubblicherete, né modifiche riguardanti i contenuti già pubblicati.

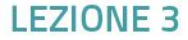

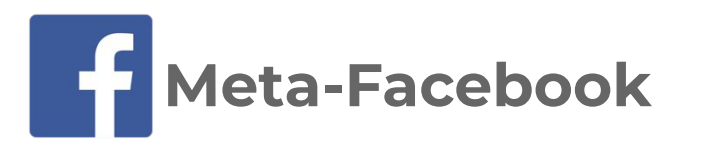

**Potete fare like sulla Pagina Facebook del progetto [www.facebook.com/ascuoladioc](https://www.facebook.com/ascuoladioc)**

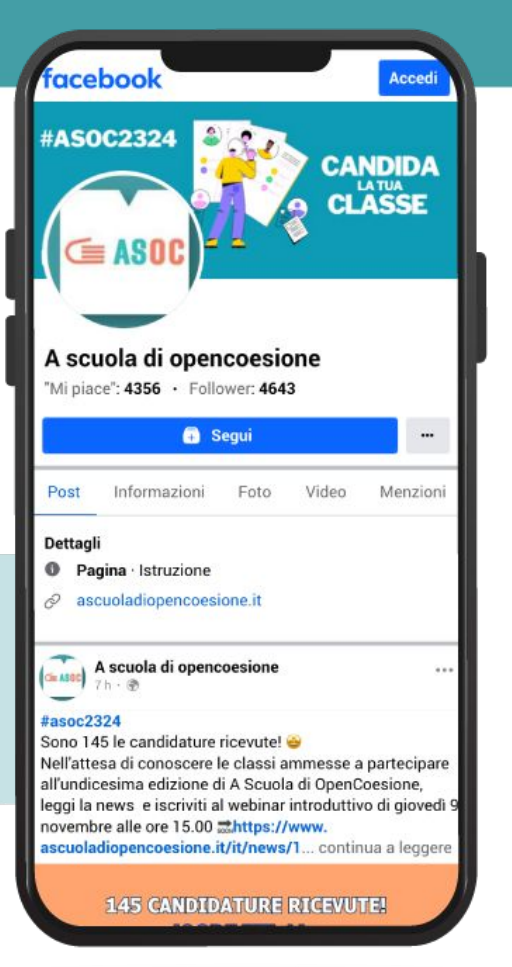

 $\subseteq$  ASOC

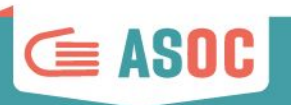

### **Gruppo Facebook**

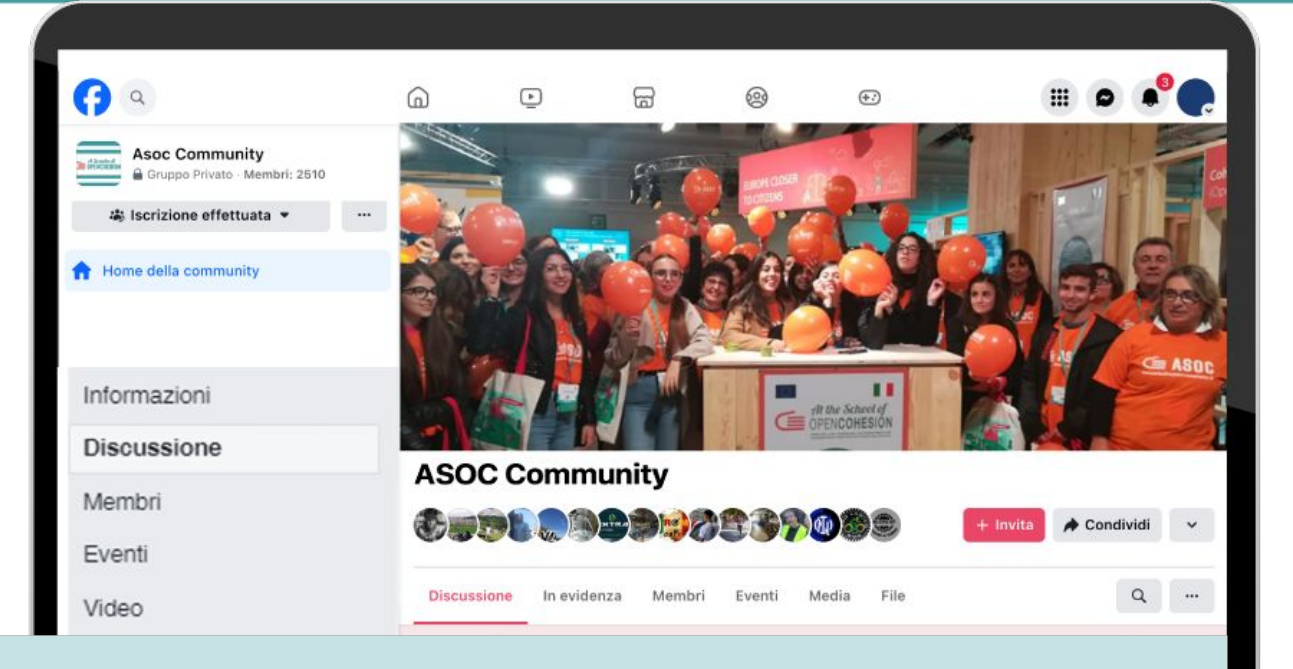

**Iscriviti al gruppo "ASOC Community" [www.facebook.com/groups/388083824689648/](http://www.facebook.com/groups/388083824689648/)**

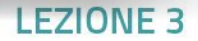

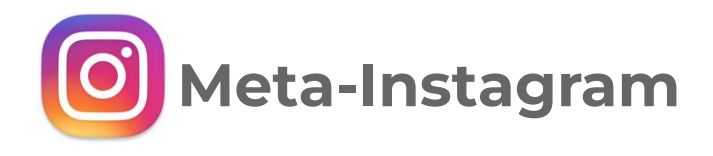

**Segui il profilo ASOC su [Instagram](https://www.instagram.com/a_scuola_di_oc/) @a\_scuola\_di\_oc**

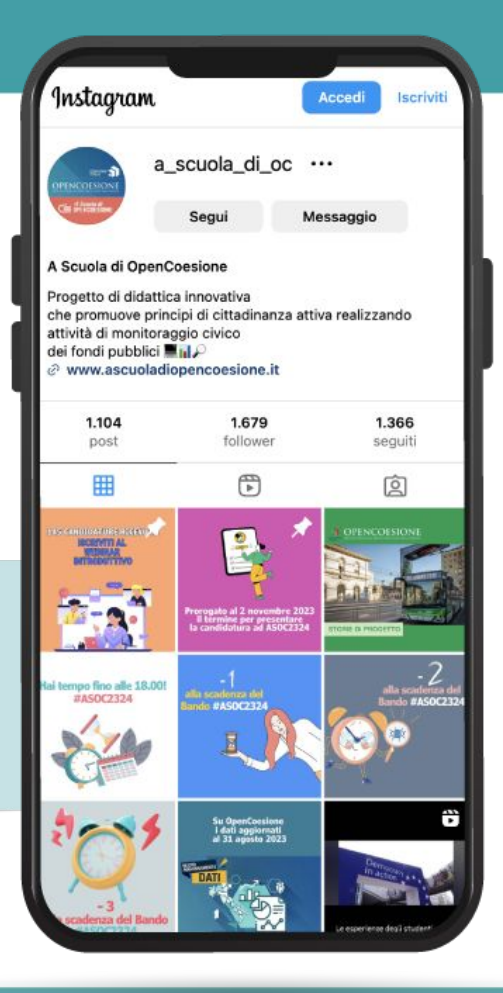

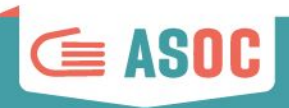

 **(twitter)**

**Segui il profilo ASOC su [X \(Twitter\)](https://twitter.com/ascuoladioc) @ascuoladioc**

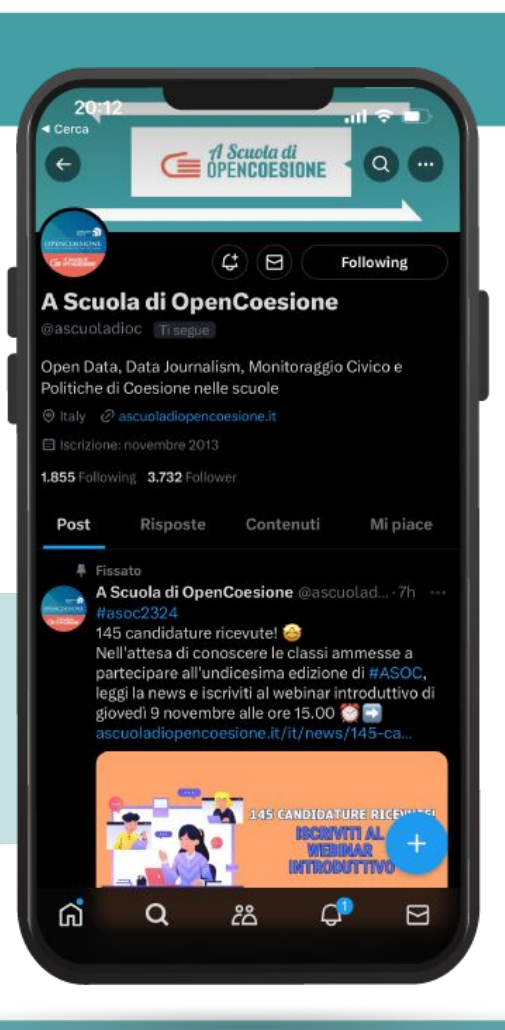

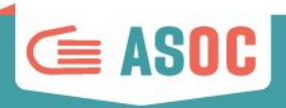

### **Iscriviti al canale ASOC su [Telegram](https://t.me/AScuoladiOC)**

Un canale Telegram per segnalarvi tutti gli appuntamenti didattici da non perdere, le news, le scadenze del percorso ASOC2324:

Da cell o applicazione web clicca **<https://t.me/AScuoladiOC>**

o cerca il canale in Telegram: **[@AScuoladiOC](https://t.me/AScuoladiOC)**

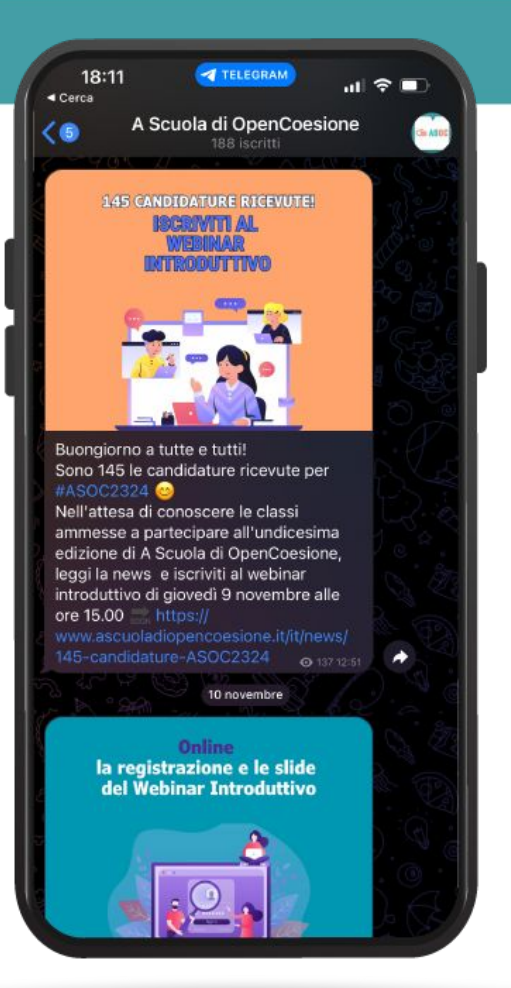

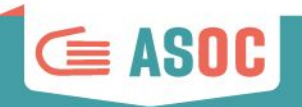

### ASOC2324: comunica con noi

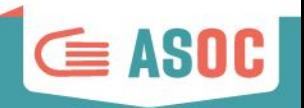

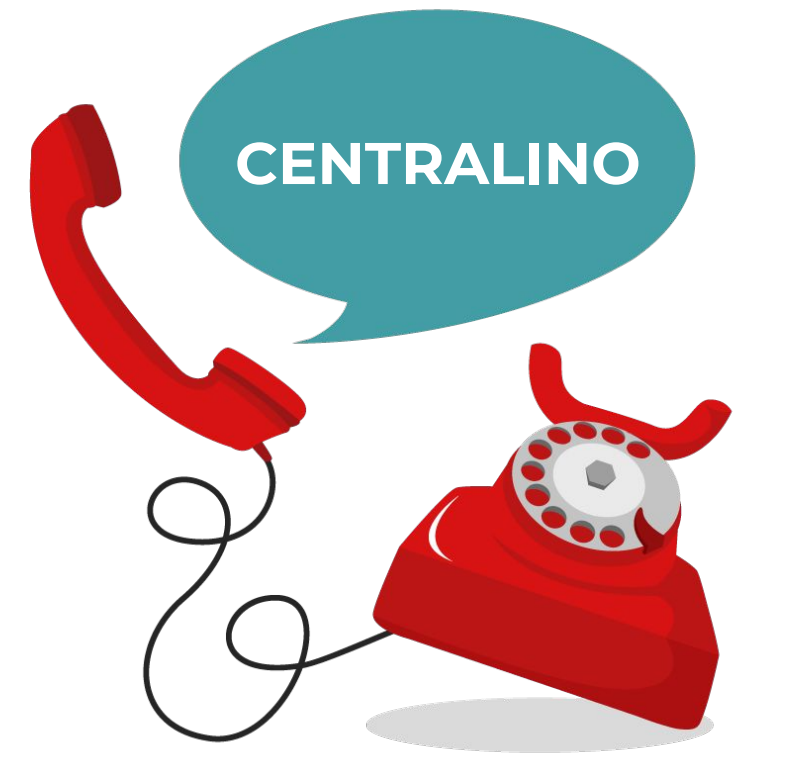

# 06 91 51 11 18

Mercoledì ore 11:00-13:00

Giovedì ore 15:00-17:00

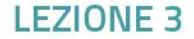

### Nella pagina **Scuole e Ricerche** sono pubblicati i **Report** finora inviati dalle scuole :-)

[https://www.ascuoladiopencoesione.it/it/ricerche-scuole](https://www.ascuoladiopencoesione.it/it/ricerche-scuole?sessione=2324#----)

[?sessione=2324#----](https://www.ascuoladiopencoesione.it/it/ricerche-scuole?sessione=2324#----)

I team che devono ancora pubblicare i Report delle lezioni precedenti, possono continuare a farlo:

la pagina "**[Scuole e Ricerche](http://www.ascuoladiopencoesione.it/it/ricerche-scuole?sessione=#---)**" sarà tempestivamente aggiornata.

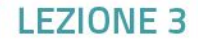

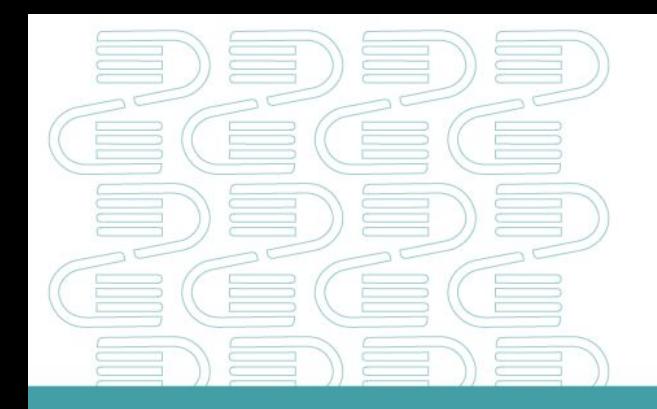

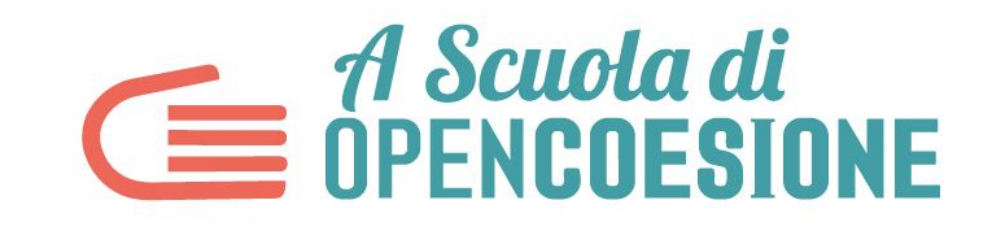

### **PROSSIMO APPUNTAMENTO**

**WEBINAR EXTRA: 15 febbraio ore 15.00 con la redazione di Monithon**

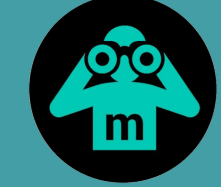

### **Alla sessione EXTRA sono invitati anche i PROJECT MANAGER dei team ASOC**

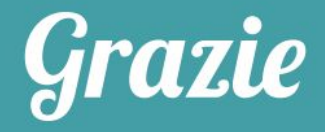

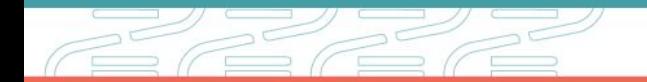